# 10/05/2018 Compte Rendu

PPE2 – Phase2 SLAM

MORIN Alexis, MOREL Thomas MO-MO & CO.

## Objectif du PPE :

Le camping de Mâcon souhaite développer son site internet frontoffice en Html-Css-Php avec accès dynamique aux données contenues dans la base de données Mysql permettant aux clients de consulter les informations diffusées par le camping sur Internet, de consulter la disponibilité des mobil-homes et de prendre une réservation en ligne. Les solutions pour une mise en paiement en ligne seront étudiées. L'objectif étant de créer le site web.

## Répartition des fonctionnalités :

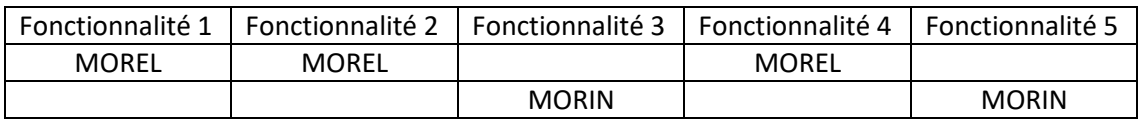

### Détails des fonctionnalités :

#### Fonctionnalité n°1 : Visualisation des types de mobil-home

Les internautes peuvent visualiser les différents types de mobil-home proposés par le camping, en effectuant éventuellement une recherche sur la capacité (nombre de personnes).

Temps approximatif : 1 séance (4heures)

#### Fonctionnalité n°2 : Consultation du planning de disponibilité des mobil-homes

Ils peuvent consulter le planning de disponibilité hebdomadaire de chacun des mobil homes du camping (affichage tabulaire sur plusieurs semaines consécutives avec code couleur rouge/vert selon la disponibilité hebdomadaire).

Temps approximatif : 2 à 3 semaines

#### Fonctionnalité n°3 : Création compte client et Connexion

Les internautes peuvent créer leur compte client sur le site. Ce compte permettra au client de passer une réservation (4) et de consulter l'historique de ses réservations (5)

Temps approximatif : 1 à 2 séances (8heures)

#### Fonctionnalité n°4 : Réservation d'un mobil-home

Les internautes peuvent réserver leur mobil-home directement sur le site, avec paiement en ligne (le paiement en ligne fera l'objet d'une étude technique, mais ne sera pas programmé). L'internaute pourra sélectionner le type de mobil-home souhaité puis la semaine sur laquelle il souhaite effectuer sa réservation. Les mobil-homes restant disponibles pour la semaine choisie seront affichés, le client pourra alors sélectionner le mobil-home souhaité et enregistrer sa réservation après connexion avec son compte client.

Temps approximatif : 1 semaine

#### Fonctionnalité n°5 : Historique des réservations client

Le client connecté au site avec son compte a accès à toutes ses réservations passées et en cours. Il peut annuler une réservation en cours, par suppression dans la base de données, et éditer la facture d'une réservation passée, par génération PDF (voir bibliothèque fpdf).

Temps approximatif : 2 à 3 semaines

## Bug / Problème rencontrés :

**Imprévu :** La connexion du client ne fonctionne plus. Après plusieurs jours de recherche et modification, nous n'avons toujours pas trouvé le problème.

Le PDF étant partiellement affecté par la connexion du client, n'est donc pas fonctionnelle à 100%

**Problème du CSS :** Interférence du CSS de la barre de menu avec le formulaire d'inscription. Le type « password » d'un textbox faisait qu'il s'élargissait sur la largeur de la page. Nous avons donc décidé d'enlever le type « password » à défaut du CSS.

Enregistrements des réservations non fonctionnelles.

La barre de menu change sur certaine pages du site. Certaines pop-up ne fonctionnent pas, ou ne fonctionnent plus.